# OPTIC **POGIL**

# **Observation Protocol for Teaching in Interactive Classrooms**

**Revised June 2020**

#### Abstract

OPTIC is an observation tool for: 1) the coaching and mentoring of learnercentered practitioners who use collaborative small groups, 2) experienced practitioners to obtain feedback on their facilitating, 3) administrators to aid in the evaluation of faculty who participate in learner-centered collaborative teaching styles, and 4) the documentation of collaborative small-group learning in a learner-centered classroom.

> **© 2019 The POGIL Project** For additional information, online training, and forms: https://pogil.org/

# **OPTIC Coding Manual**

# **Table of Contents**

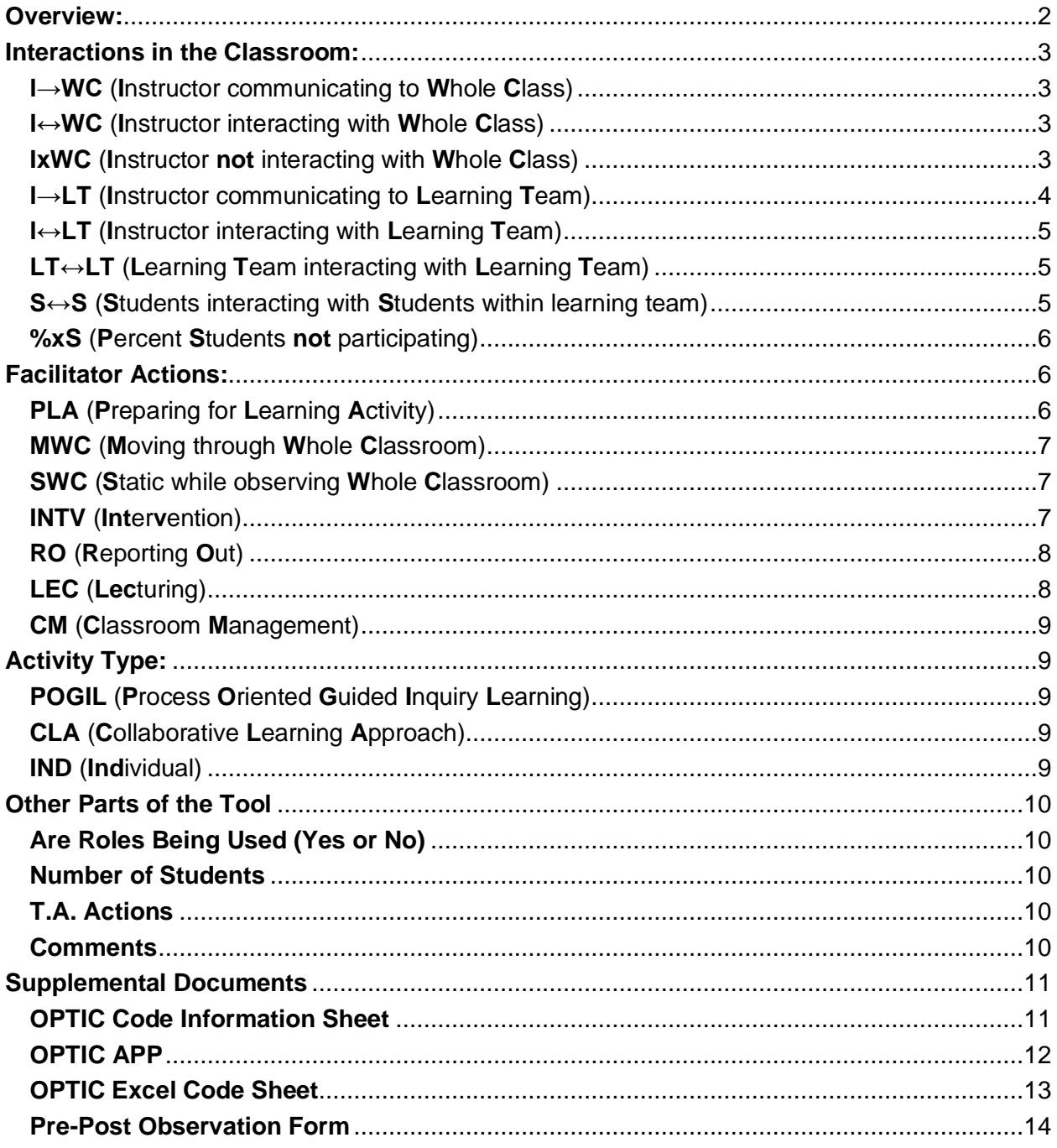

### <span id="page-2-0"></span>**Overview:**

OPTIC is an observation tool for: 1) the coaching and mentoring of learner-centered practitioners who use collaborative small groups, 2) experienced practitioners to obtain feedback on their facilitating, 3) administrators to aid in the evaluation of faculty who participate in learner-centered collaborative teaching styles, and 4) the documentation of collaborative small-group learning in a learner-centered classroom.

NOTE: OPTIC is a whole classroom observation instrument; OPTIC is not an observation tool for individual learning teams. This tool is for observing a single instructor at a time. With regard to Teaching/Learning Assistants, please see Other Parts of the Tool at the end of the manual.

In OPTIC, both the instructor and student behaviors are marked in two-minute intervals. Multiple actions may be coded within the same 2-minute interval. For example, one section of OPTIC focuses on the amount and type of interaction students have with each other and with the instructor; such as "instructor talking to learning team," "students interacting with each other within a learning team," or "learning teams interacting with other learning teams."

An OPTIC app is available for data collection and data visualization. If the OPTIC app is used, a visual in the form of a chronological timeline displaying all the codes marked during the observation in the interval in which they occurred is produced. Alternatively, a visualization can be produced manually. This timeline is a "big-picture" view of the type and position of activities or events that are occurring in the classroom. This visual timeline gives the instructor a snapshot view of the entire class session and is an intuitive way of reflecting on one's teaching.

Please note that the use of any of these codes does not presuppose a "good" or "bad" action by the facilitator or instructor; the instrument is simply recording what is happening in the classroom. The instructor, mentor, or administrator needs to interpret the effectiveness of instruction.

There are three main categories of codes: *Interactions in the Classroom, Facilitator Actions, and Activity Type.* All three categories may be coded simultaneously. Notice that coding of *Interactions in the Classroom* may also result in coding of *Facilitator Actions*. For example, coding the Interaction **I → WC** will lead to coding *Facilitator Actions* such as **LEC, CM, or PLA**. The category *Interactions in the Classroom* is the observed action of the instructor, and the category *Facilitator Actions* is the interpretation of that observed action. The codes in *Interactions in the Classroom*  denote the presence of an observed action within a 2-minute interval. However, the code **%xS** in *Interactions in the Classroom* reflects the portion of students not participating or not paying attention in the classroom and is coded at the end of every 2 minute interval.

# <span id="page-3-0"></span>**Interactions in the Classroom:**

<span id="page-3-1"></span>**I→WC** (**I**nstructor communicating to **W**hole **C**lass)

-Instructor verbally communicating to the whole classroom of students. The students are not verbally responding back to the instructor.

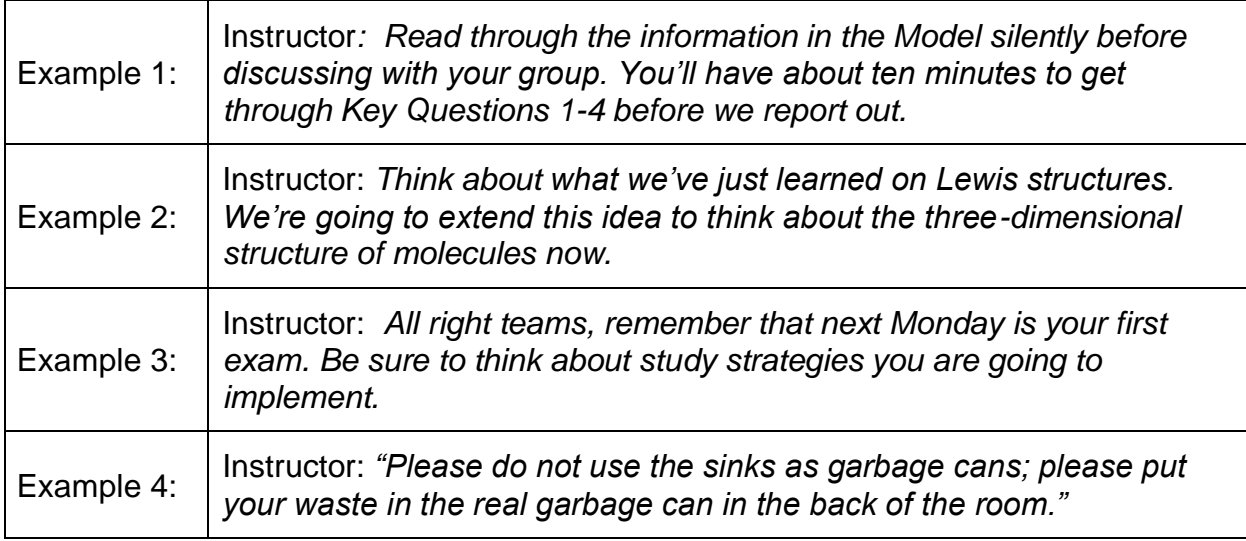

<span id="page-3-2"></span>**I↔WC** (**I**nstructor interacting with **W**hole **C**lass)

-Instructor interacting with the whole classroom of students. The student(s) *are* verbally responding.

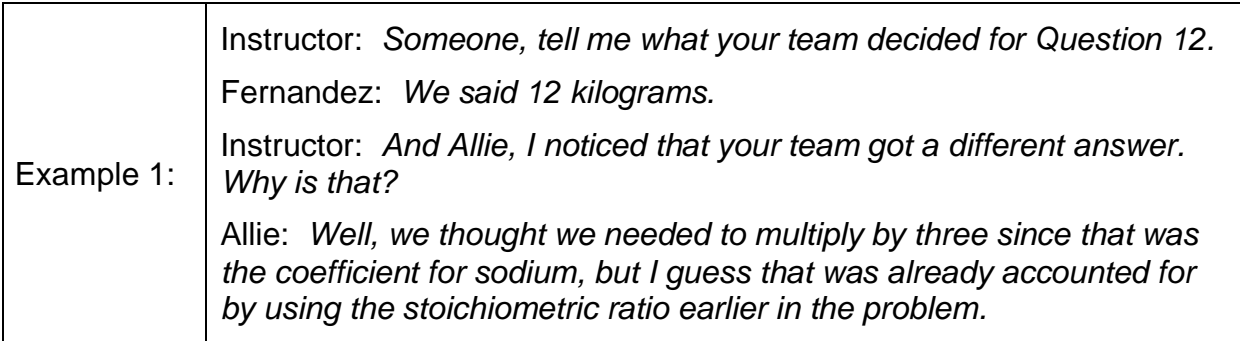

#### <span id="page-3-3"></span>**IxWC** (**I**nstructor **not** interacting with **W**hole **C**lass)

-Instructor *is not* observing or not monitoring whole class. This may include interacting with a single student away from their learning team, outside of wholeclass discussion.

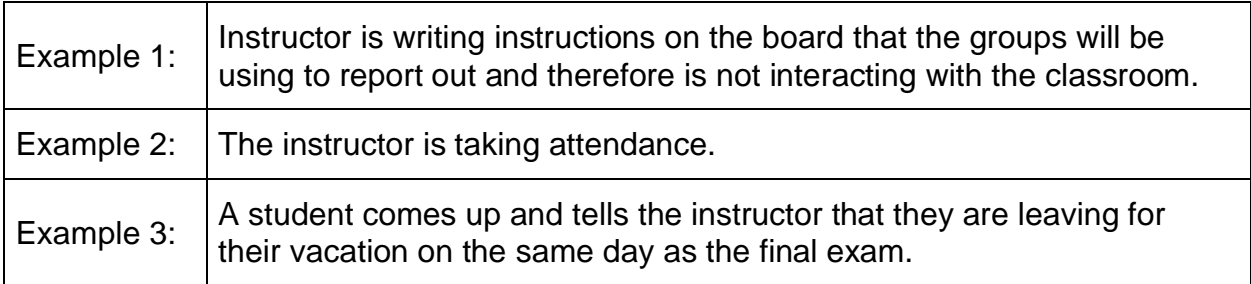

#### <span id="page-4-0"></span>**I→LT** (**I**nstructor communicating to **L**earning **T**eam)

-Instructor is communicating to learning team, but the learning team *does not*  communicate back to the instructor. The instructor interaction could include a non-verbal interaction with the learning team such as the instructor pointing to something on learning team's activity sheet.

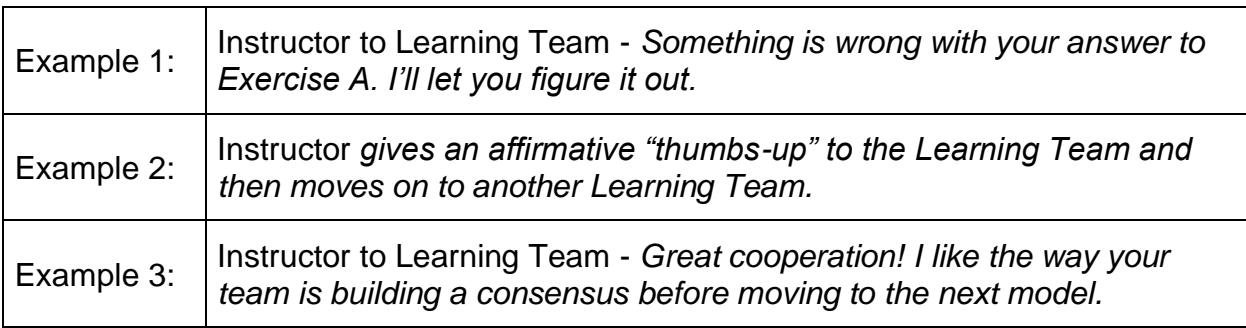

#### **IoLT** (**I**nstructor **o**bserving **L**earning **T**eam, no interaction)

-The instructor is observing/monitoring learning team work without interacting with learning team. The instructor *is not* verbally or non-verbally communicating with a learning team(s).

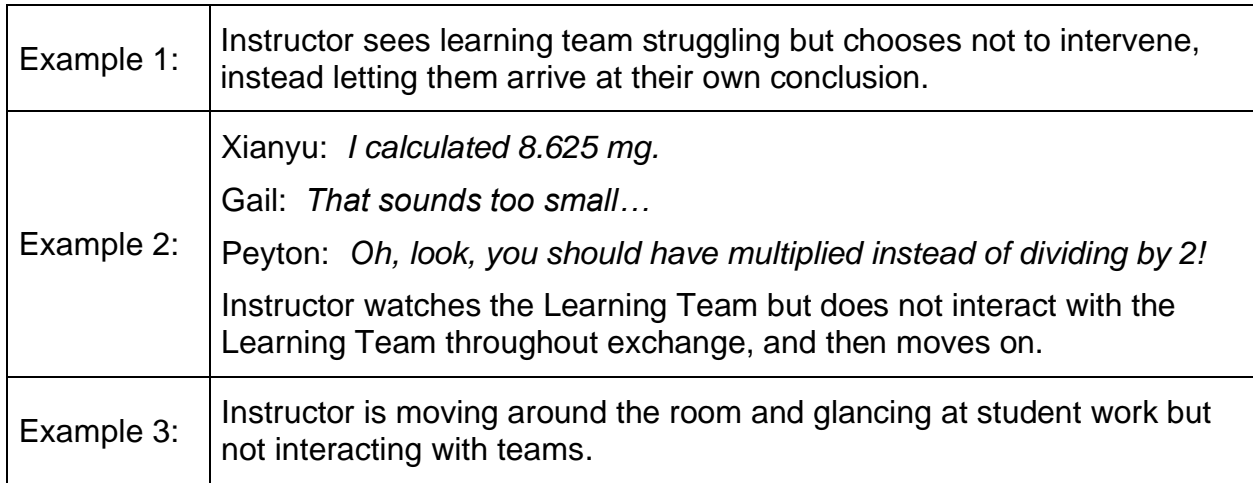

#### <span id="page-5-0"></span>**I↔LT** (**I**nstructor interacting with **L**earning **T**eam)

-Instructor is interacting with a learning team, the learning team *does* communicate back to the instructor. The instructor interaction could include a non-verbal interaction with the learning team such as the instructor pointing to something on learning team's activity sheet.

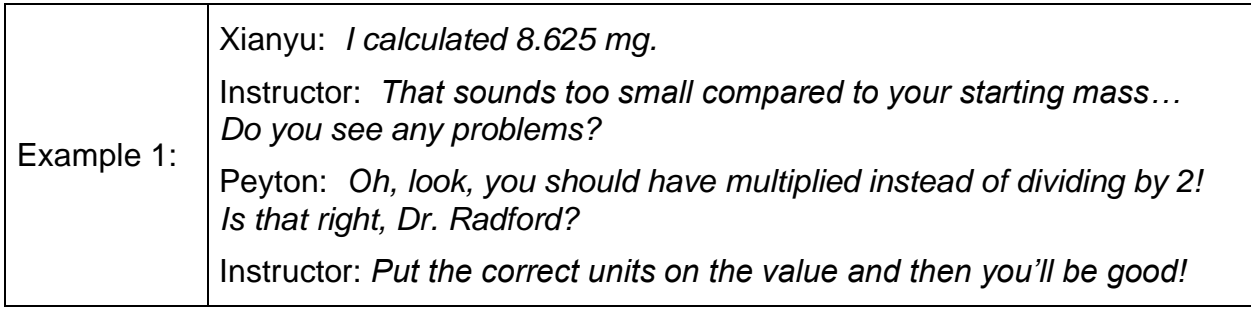

#### <span id="page-5-1"></span>**LT↔LT** (**L**earning **T**eam interacting with **L**earning **T**eam)

-Learning team or learning team representative interacting with another learning team or learning teams.

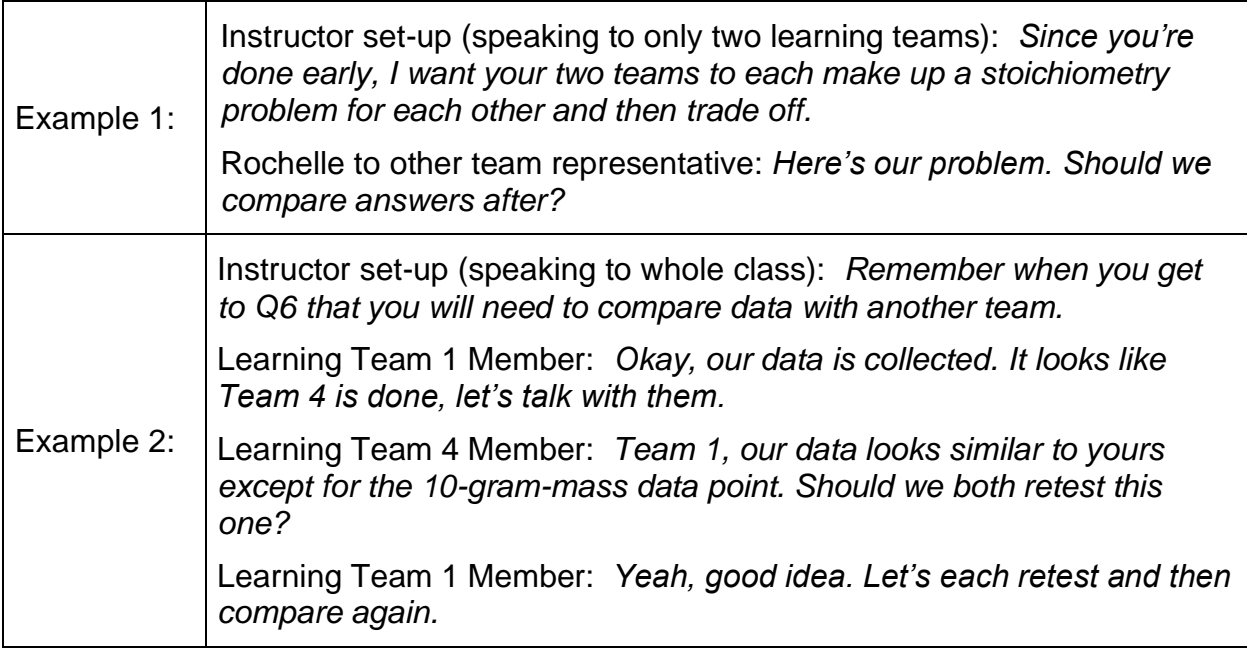

<span id="page-5-2"></span>**S↔S** (**S**tudents interacting with **S**tudents within learning team)

-Students interacting with each other within the same learning team during collaborative activity.

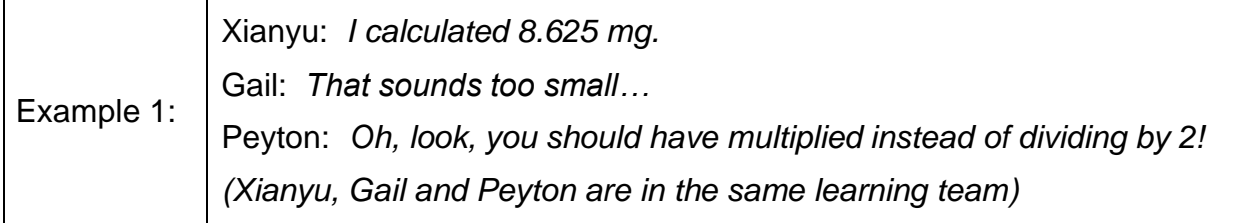

#### <span id="page-6-0"></span>**%xS** (**P**ercent **S**tudents **not** participating)

-An estimated percent of students *not* participating or *not* paying attention. This should be coded at the end of each 2-minute time interval. The action for this code involves a short scan (no more than 5 seconds) of the classroom to estimate the percentage of students not participating or not paying attention. Do not count individual students. Code with 0,1,2,3.

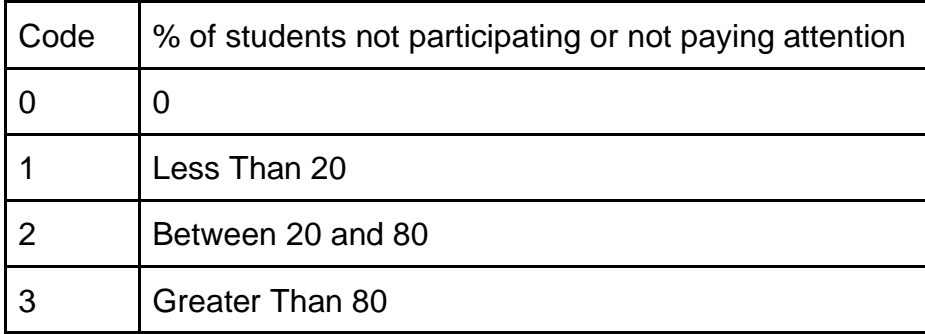

# <span id="page-6-1"></span>**Facilitator Actions:**

<span id="page-6-2"></span>**PLA** (**P**reparing for **L**earning **A**ctivity)

-Preparation for a component of the learning activity immediately prior to that component, including any instructions for learning teams. Pedagogically related to the learning activity

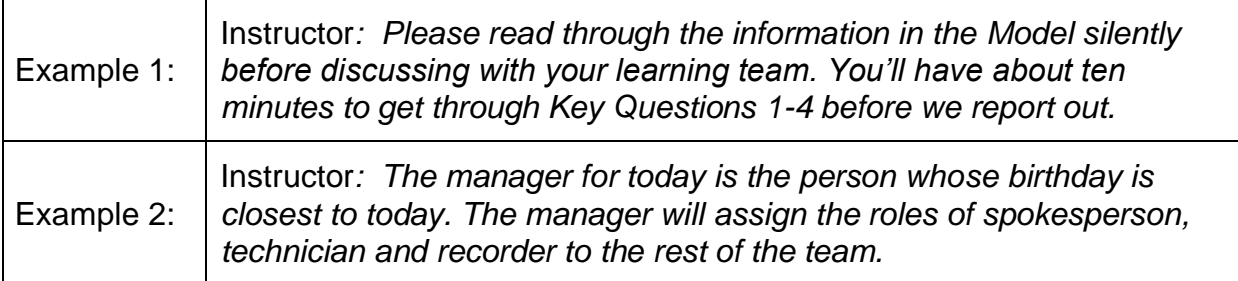

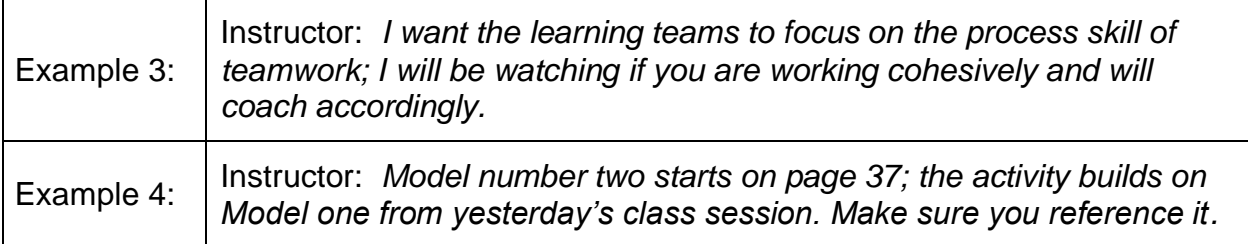

#### <span id="page-7-0"></span>**MWC** (**M**oving through **W**hole **C**lassroom)

-Instructor moving about the whole classroom observing, monitoring or coaching the learning teams.

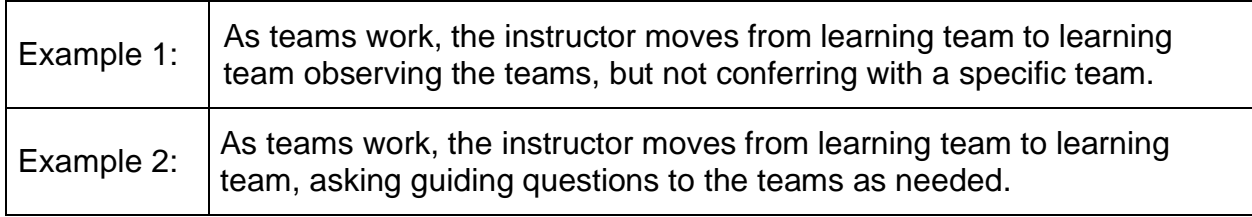

#### <span id="page-7-1"></span>**SWC** (**S**tatic while observing **W**hole **C**lassroom)

-Instructor observing or monitoring the whole classroom while remaining in one place. Instructor is static, not moving while observing. This action should be observed for at least 30 seconds.

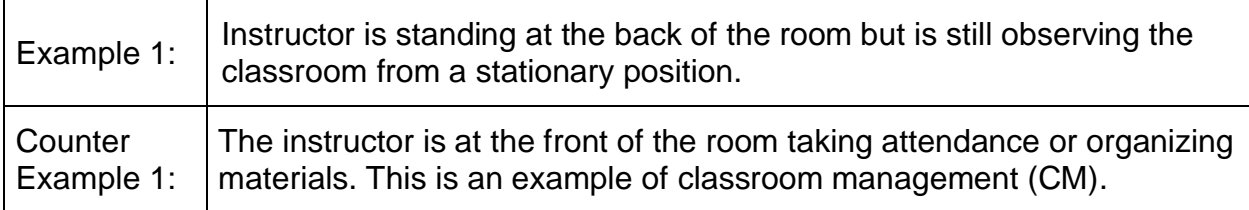

#### <span id="page-7-2"></span>**INTV** (**Int**er**v**ention)

-Instructor intervenes and addresses the entire class to respond to student needs such as a misconception or confusing concept during an activity. The instructor stops the learning teams and regroups the entire class to respond to student needs such as addressing: a potential misconception or confusing concept, process skills, or a correction to the activity documents.

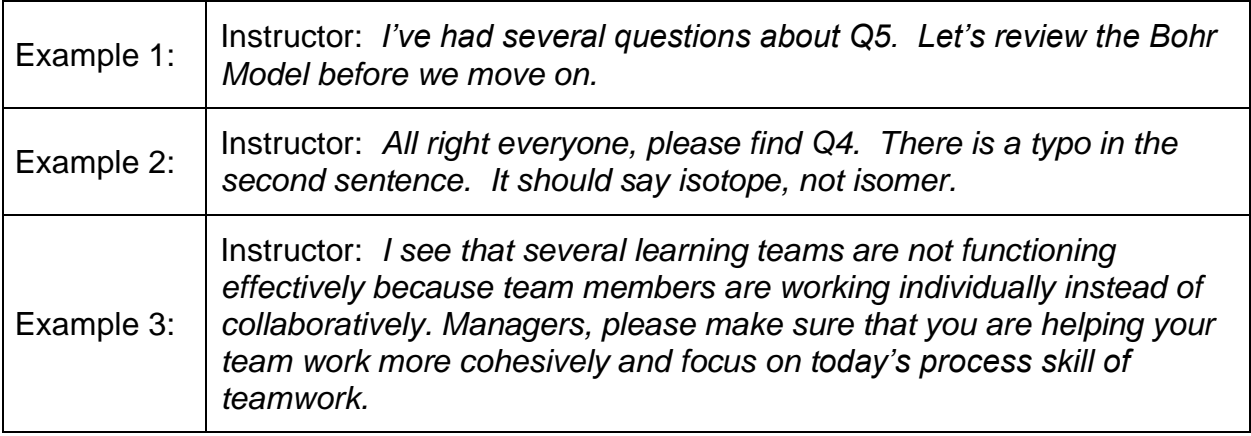

#### <span id="page-8-0"></span>**RO** (**R**eporting **O**ut)

-Instructor and students using the information for a reporting out strategy from questions within the learning activity. The students might be using white boards, clickers, hand signals, or verbal responses to demonstrate and transmit their learning to the instructor and other learning teams. Reporting out can happen at any point during the activity to assist the instructor in determining whether learning or process objectives are being met.

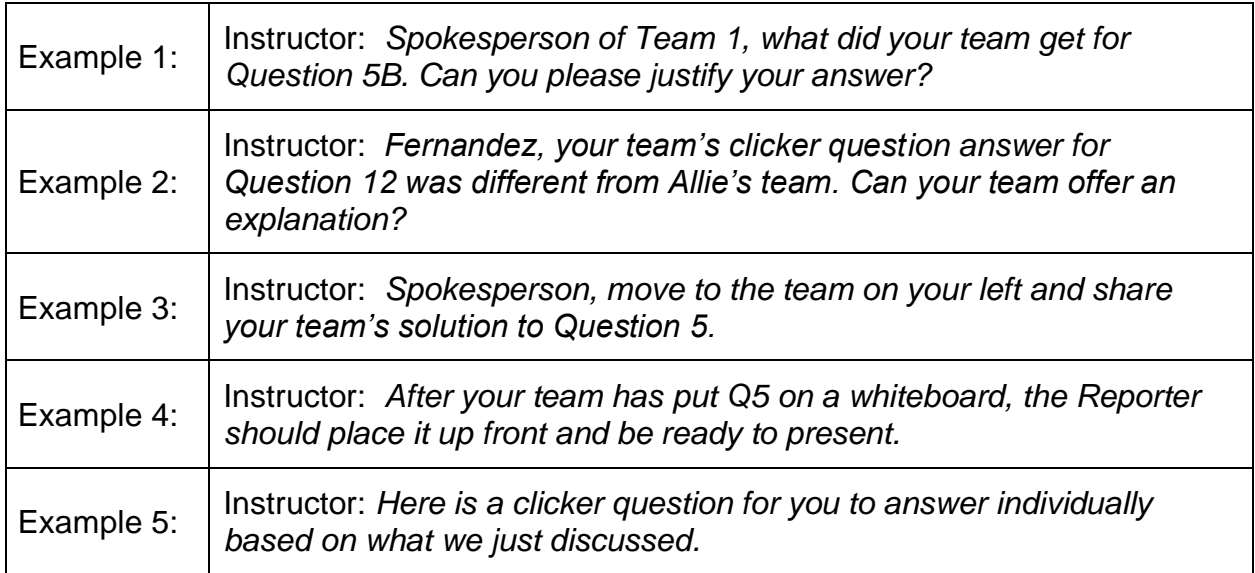

#### <span id="page-8-1"></span>**LEC** (**Lec**turing)

-The instructor is lecturing to the whole class.

#### <span id="page-9-0"></span>**CM** (**C**lassroom **M**anagement)

-Instructor is involved in or discussing classroom management / administration tasks. This is not related to the content of the learning activity. The instructor's management of time and pacing cues are considered classroom management. This can also include stationary tasks such as taking attendance or setting up a multimedia device for use during class.

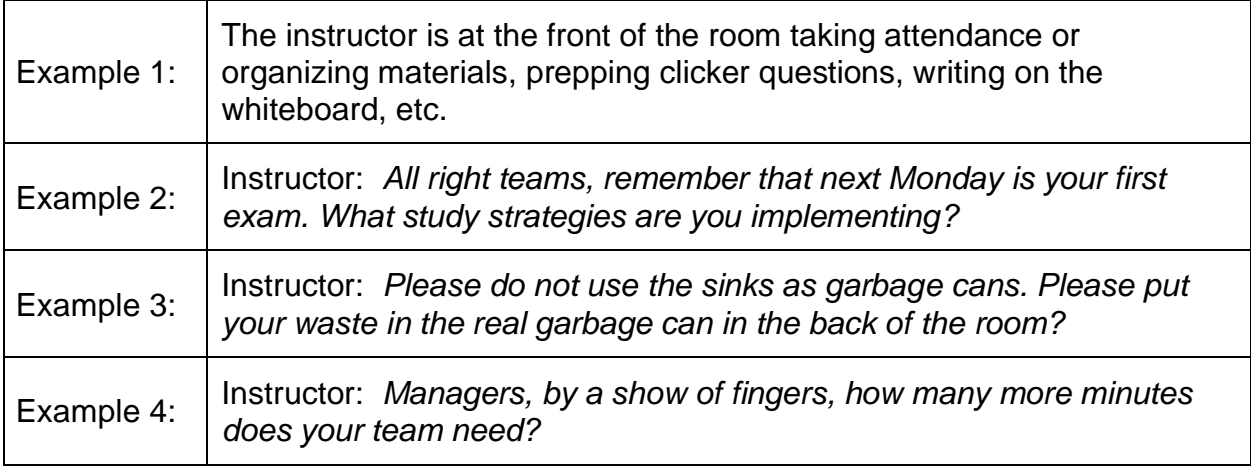

# <span id="page-9-1"></span>**Activity Type:**

<span id="page-9-2"></span>**POGIL** (**P**rocess **O**riented **G**uided **I**nquiry **L**earning)

-Instructor is using POGIL. For more information, see pogil.org.

#### <span id="page-9-3"></span>**CLA** (**C**ollaborative **L**earning **A**pproach)

-Instructor is using student-student collaborative learning approach other than POGIL. For example, in-class small group, think-pair-share approach, paired or group problem solving, in-class peer-led instruction, problem/project-based learning, etc. Determine during pre-observation discussion if the instructor would like to have these collaborative learning approaches coded together or separately.

#### <span id="page-9-4"></span>**IND** (**Ind**ividual)

-Instructor presents a task for students to work on individually. For example, problem solving, reflection, one-minute papers, individual clicker questions, bell ringer/warm up, exit ticket, etc.

# <span id="page-10-0"></span>**Other Parts of the Tool**

#### <span id="page-10-1"></span>**Are Roles Being Used (Yes or No)**

- The instructor has assigned roles to students in Learning Teams with specific responsibilities for the development of content and process skill objectives.

#### <span id="page-10-2"></span>**Number of Students**

- Number of students in the classroom during the observation.

#### <span id="page-10-3"></span>**T.A. Actions**

- This tool is designed to observe one instructor interaction throughout a classroom experience. For a class with Teaching/Learning Assistants, consider having a separate observer/coder for each Teaching/Learning Assistant. It may also be possible to consider the whole group of Teaching/Learning Assistants as a single instructional facilitator. General notes about Teaching/Learning Assistant actions should be documented in this section.

#### <span id="page-10-4"></span>**Comments**

- Space for additional comments.

# <span id="page-11-0"></span>**Supplemental Documents**

#### <span id="page-11-1"></span>**OPTIC Code Information Sheet**

- A succinct list of codes. This form will be available online using POGIL webpage link on cover page.

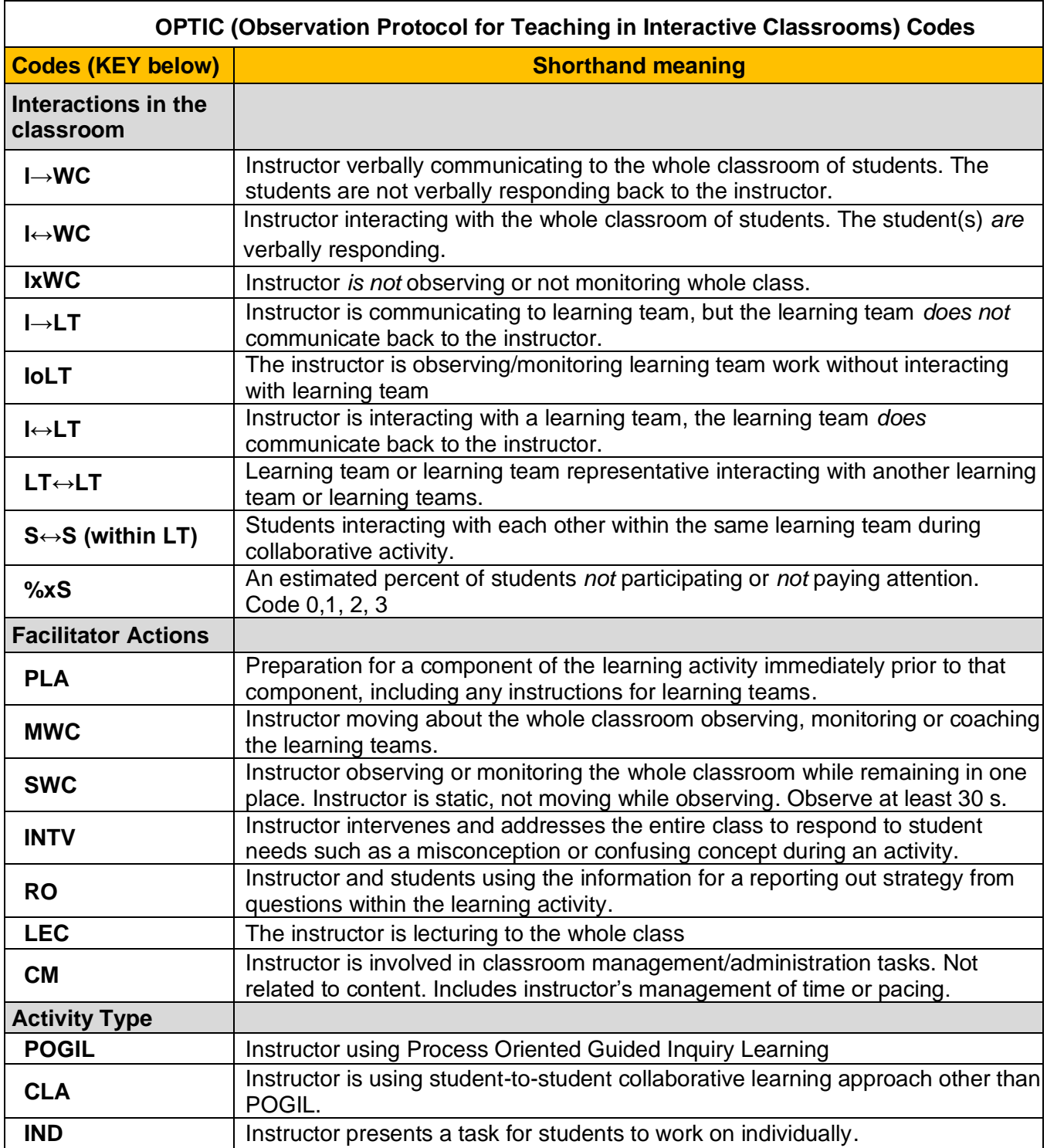

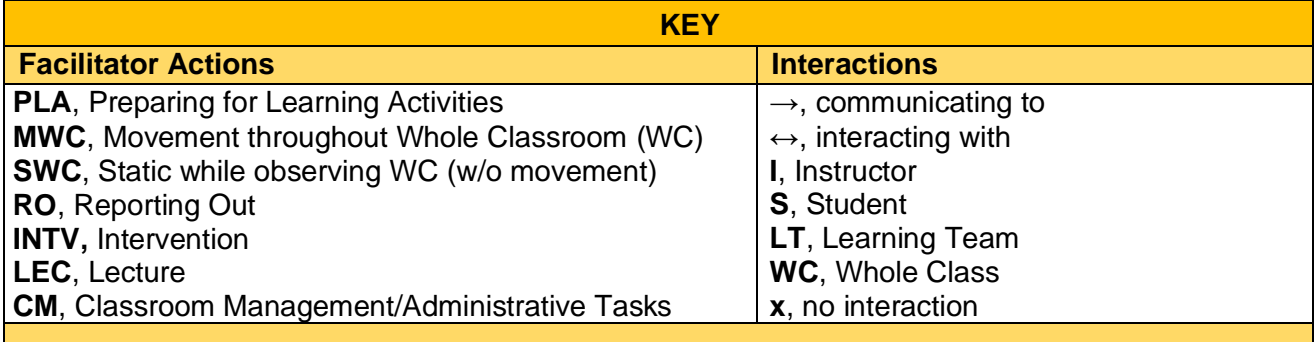

Copyright © 2019 The POGIL Project

#### <span id="page-12-0"></span>**OPTIC APP**

- This app will be available in typical app stores. Real time data can be collected in the app during an observation. The OPTIC app provides a visual in the form of a chronological timeline displaying all the codes marked during the observation in the interval in which they occurred.

#### <span id="page-13-0"></span>**OPTIC Excel Code Sheet**

- An excel spreadsheet to record codes during observations. This form will be available online using POGIL webpage link on cover page.

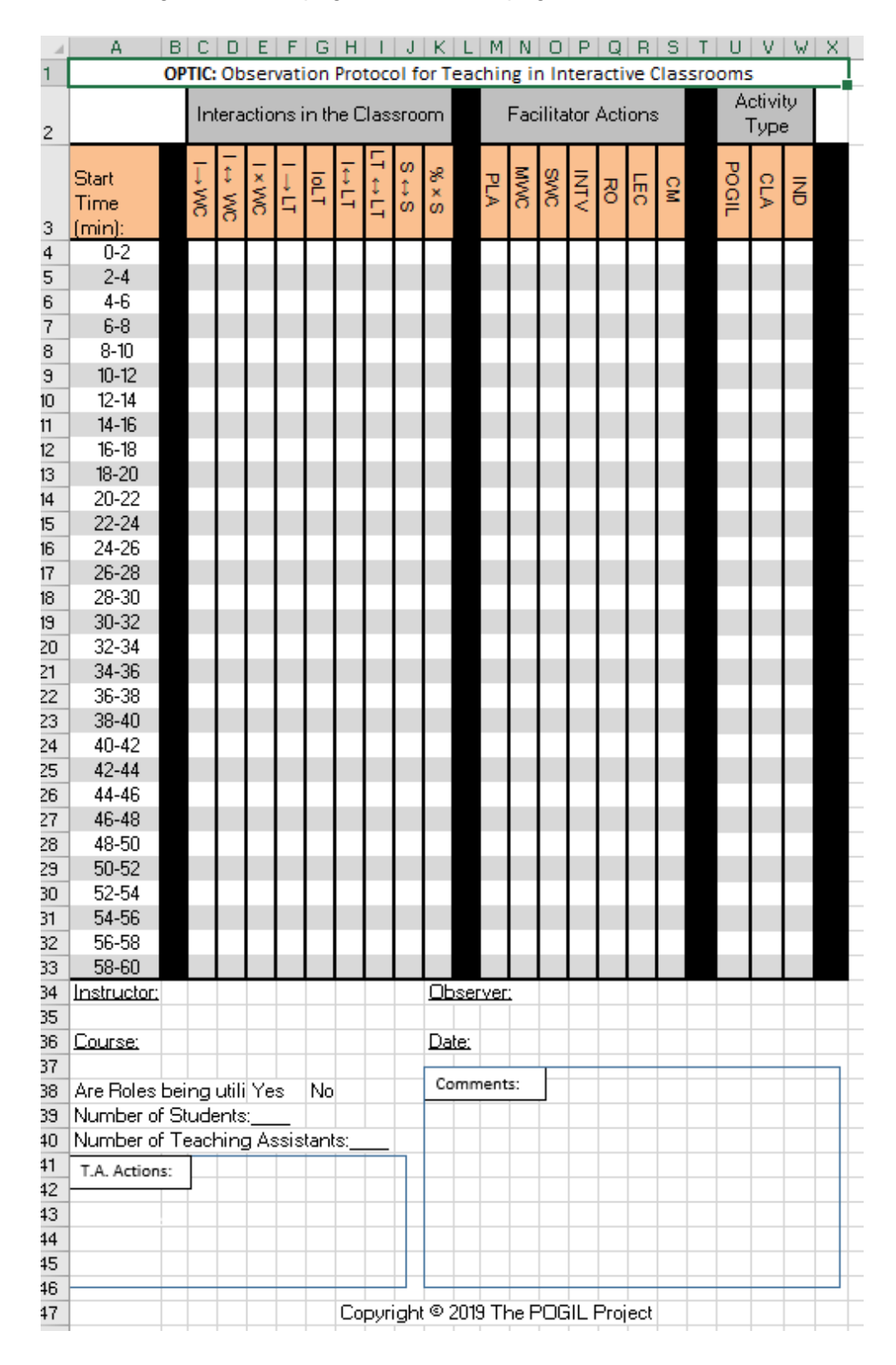

#### <span id="page-14-0"></span>**Pre-Post Observation Form**

- The Pre-Post Observation form is a document that is optional for use by the observer and facilitator to discuss the lesson that will be observed and the debrief that would follow the classroom observation. This form will be available online using POGIL webpage link on cover page.

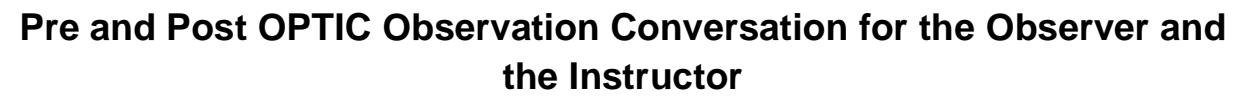

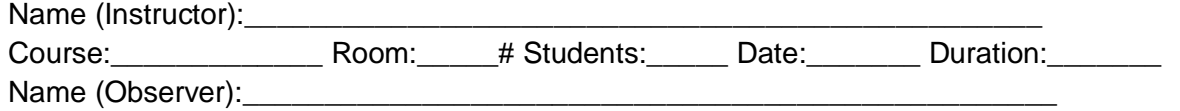

#### *Pre-observation:*

- Instructional Objective: (*About what content/topic will the students be constructing knowledge?*)
- Process Skill Objective: (*What Process Skill(s) will the instructor address and how?*)
- Non-Compliance during class: (*What is the instructor's plan when students are being non-compliant?*)
- How will instructor begin the lesson?
- How will instructor close the lesson?
- If the instructor plans to use multiple collaborative learning approaches, what activity types does the instructor want coded separately? (*in-class small group, think-pair-share approach, paired or group problem solving, in-class peer-led instruction, problem/project-based learning, etc.?*)

#### *Post Observation (with Evidence):*

- Were the instructional objectives addressed using the activity?
- During the activity, were process skill objectives addressed?
- During the class, was non-compliant behavior identified and addressed?
- How much time are students engaged in active learning; how much time was used for lecture, classroom management, or other passive activities for students?
- What interactions suggest collaborative learning is occurring?

# *Post Observation reflection for class session:*

- Strengths with reasons why it is a strength:
- Improvements with suggestions for improvement:
- Insights into teaching and learning: